## LearnAble

#### **Personalized learning for students with dyslexia**

*Sarah Marshall · Michele Miao · Sanjit Rajendiran · Max Tian*

## **Problem**

- **Dyslexia** affects 5-17% of children in the United States
- Not all dyslexia is the same: **different children** struggle with **different things**
- **•** Teachers have difficulty **personalizing** their instruction, especially in large classrooms

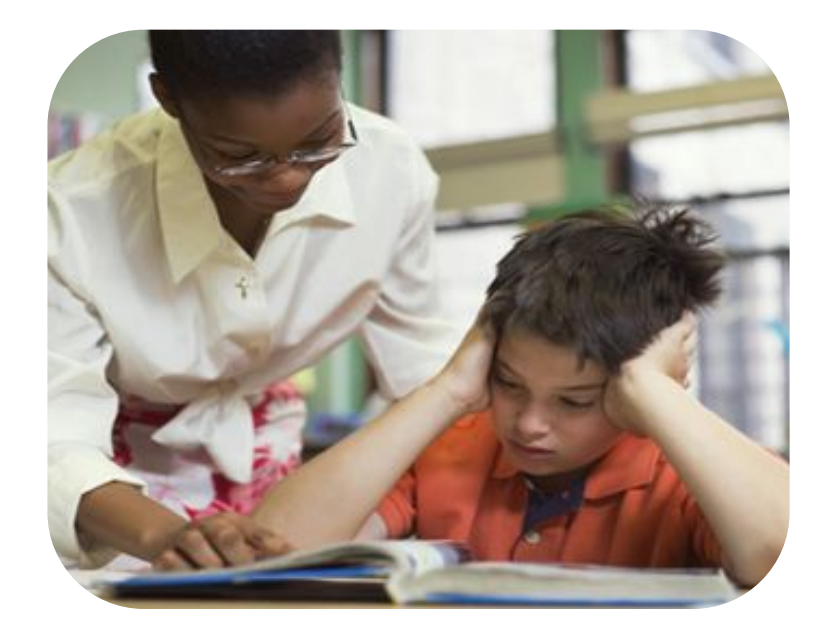

### How do we **personalize** reading education for students with dyslexia?

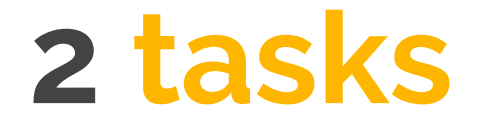

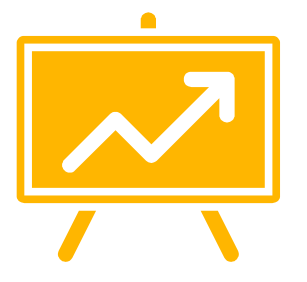

Monitor reading progress remotely

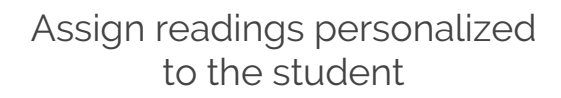

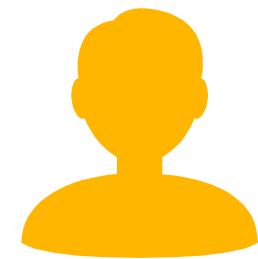

**4**

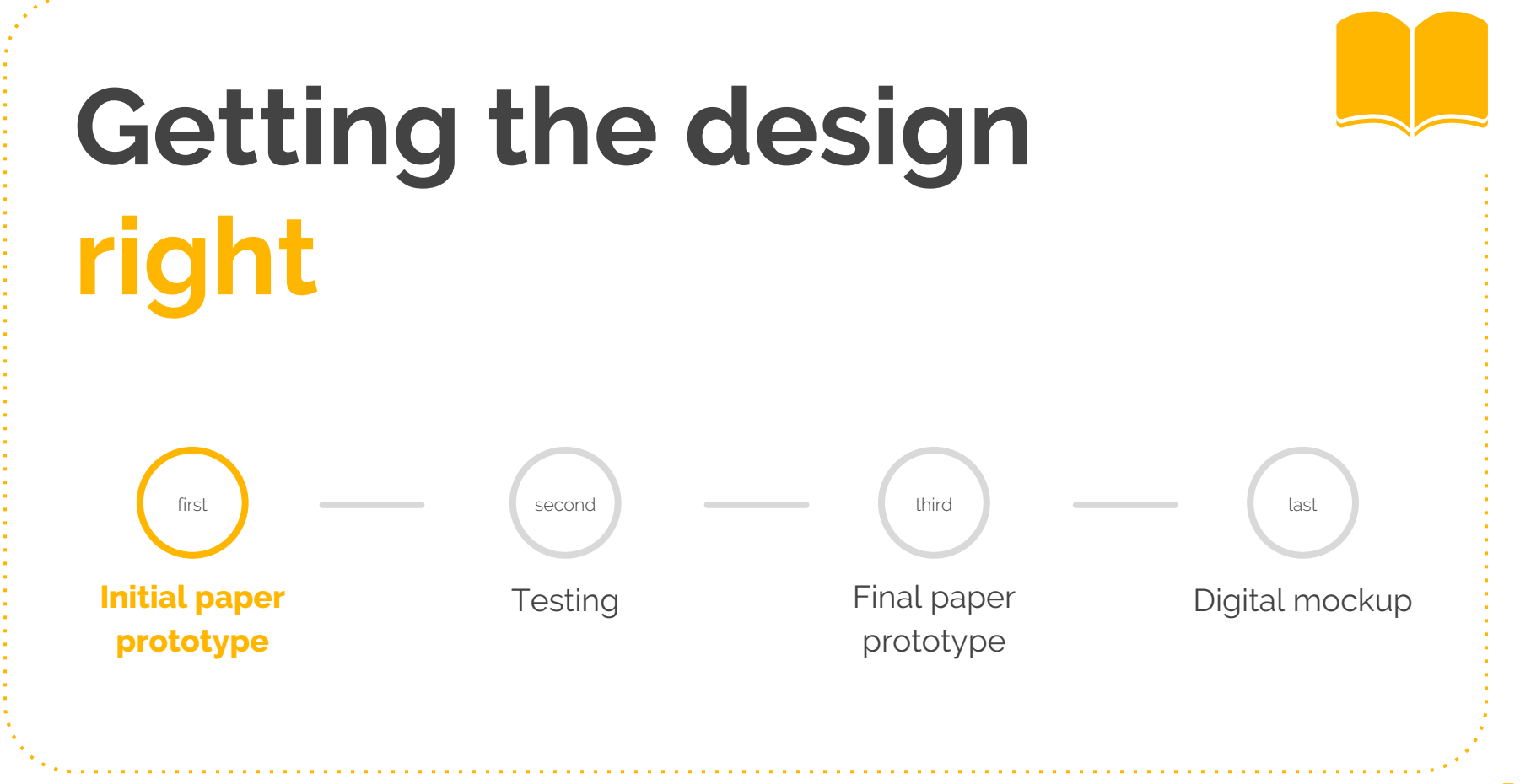

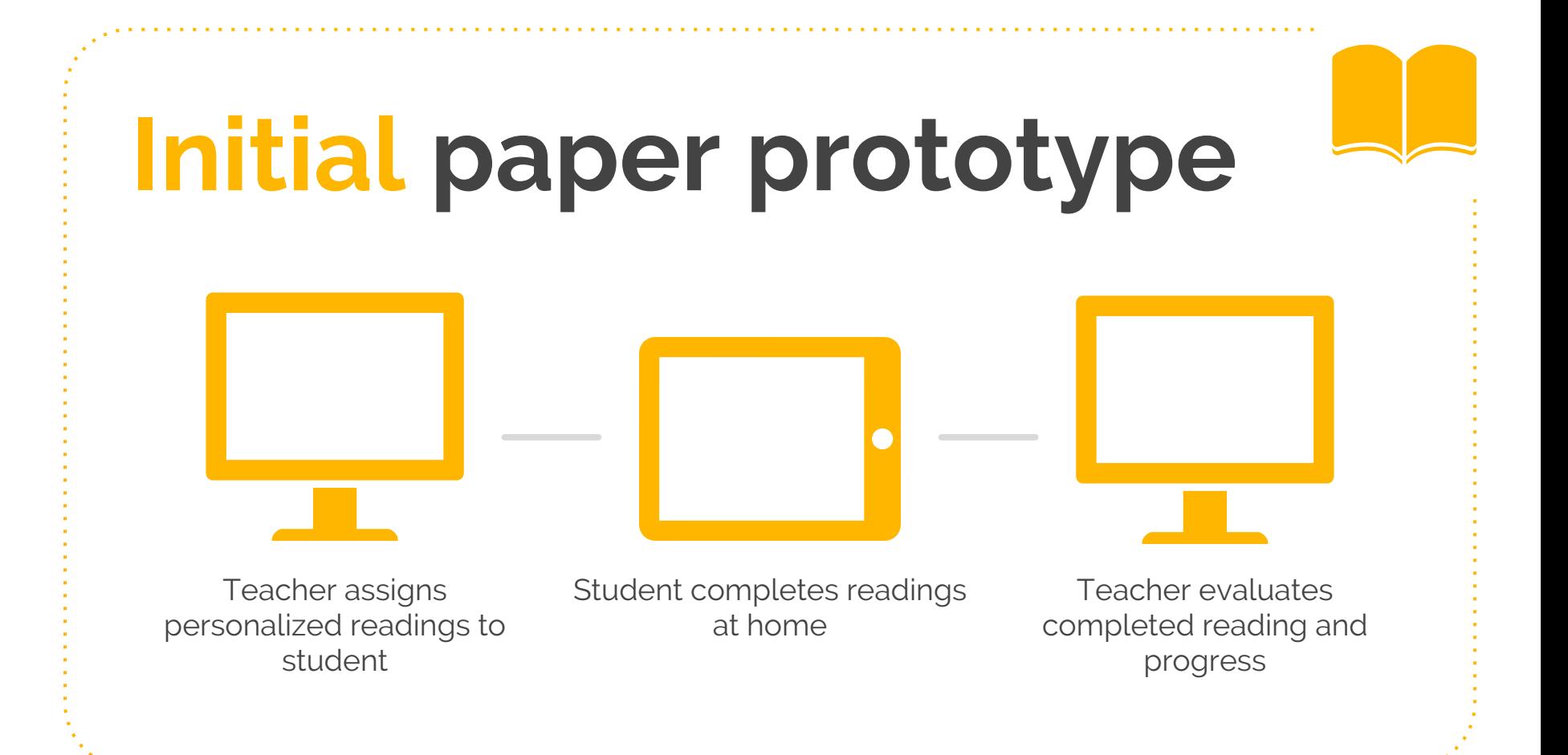

**Monitor reading progress remotely**

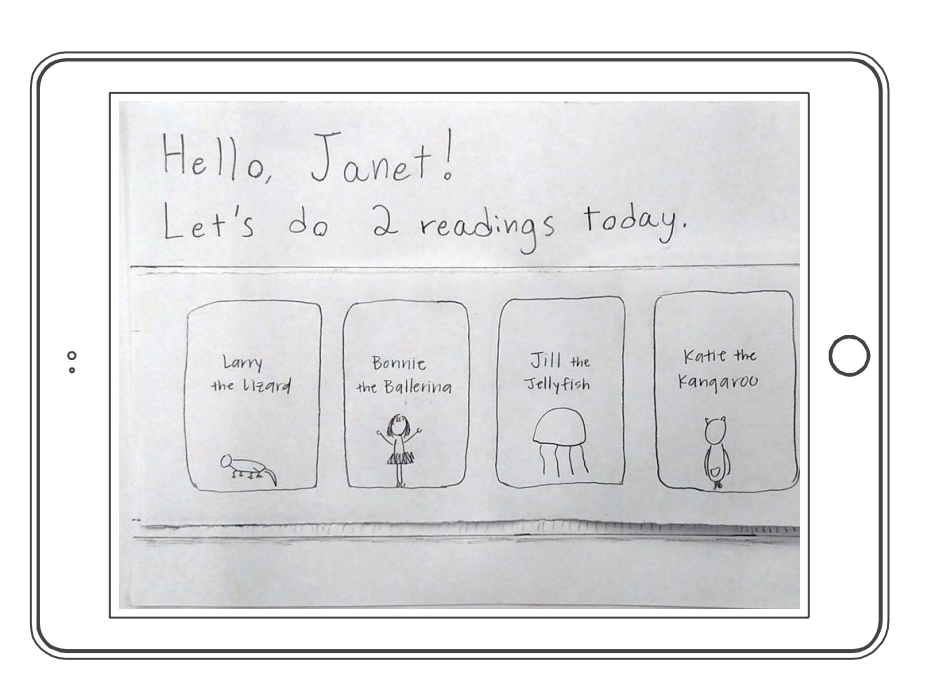

*Student views assigned readings and number of readings to complete.*

**Monitor reading progress remotely**

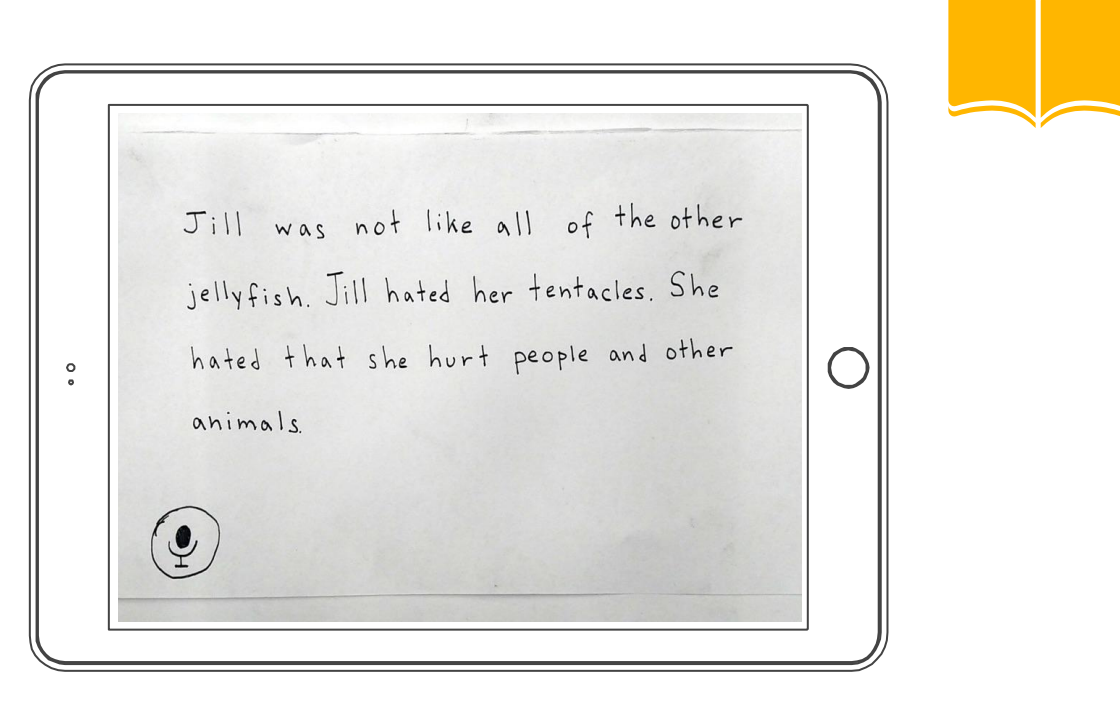

*Student selects a reading to complete.*

**Monitor reading progress remotely**

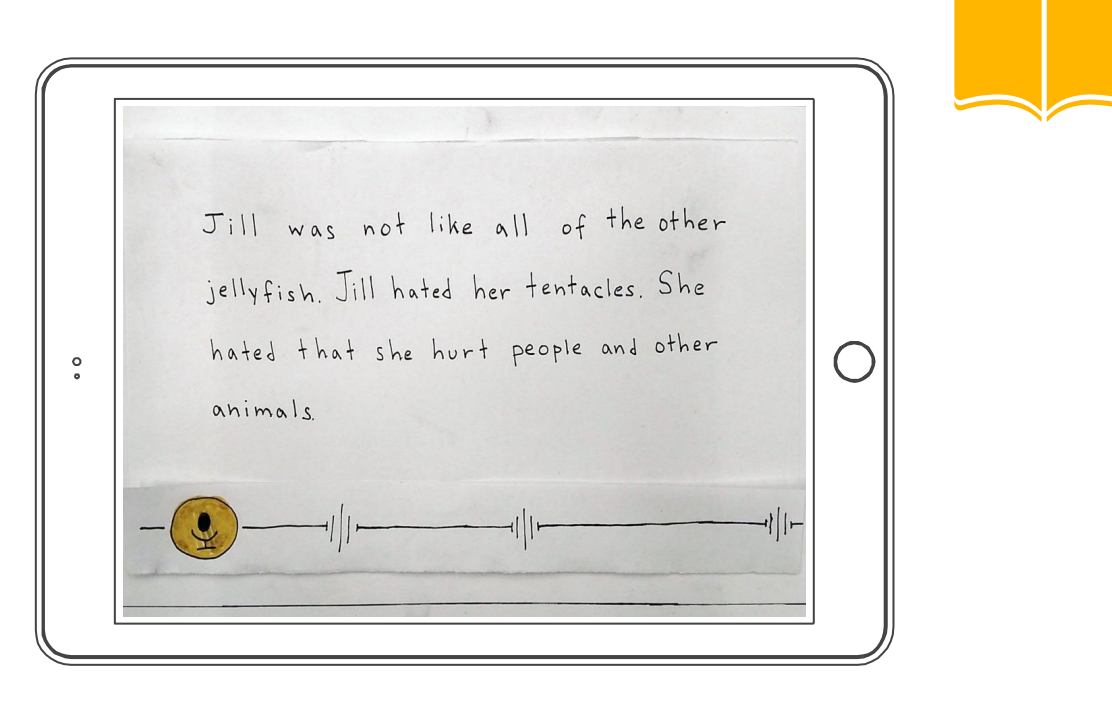

*Student hits record and begins to read aloud.*

**Monitor reading progress remotely**

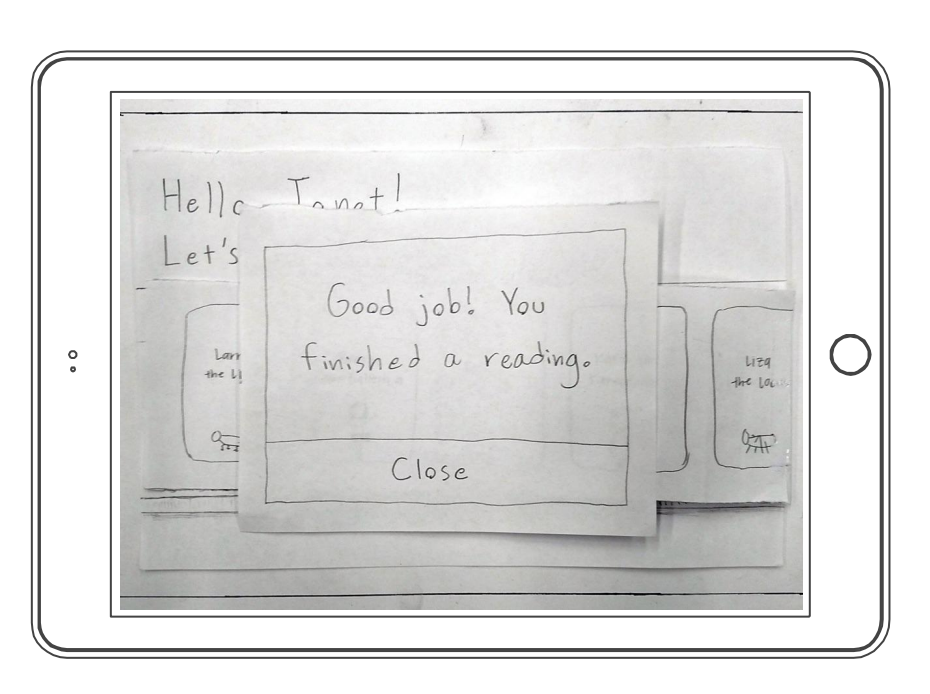

*Student submits completed reading to teacher.*

**Monitor reading progress remotely**

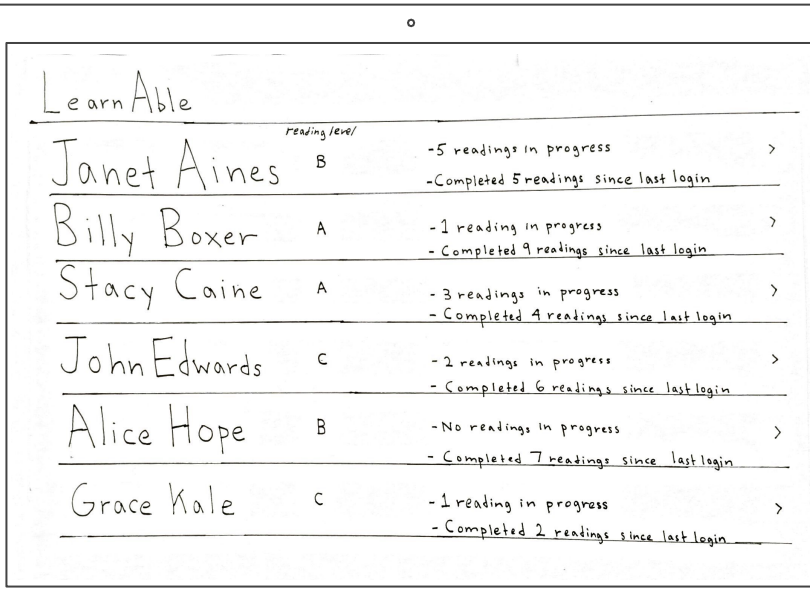

*Teacher views list of students and their reading information.*

**Monitor reading progress remotely**

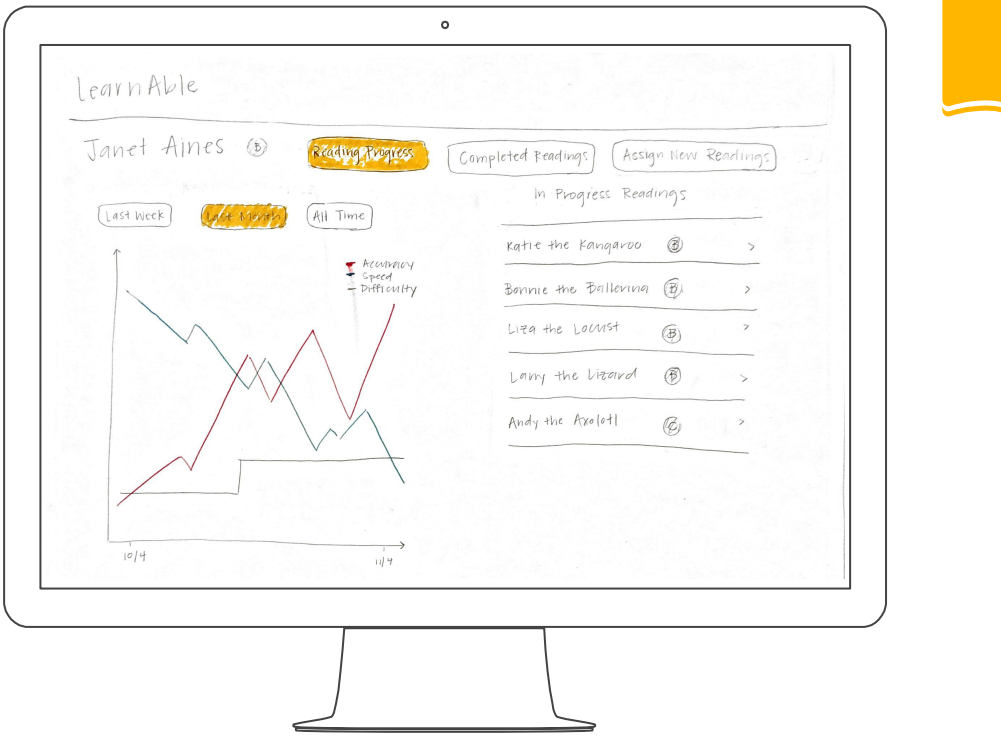

*Teacher selects an individual student to view their reading progress and current readings.*

**Monitor reading progress remotely**

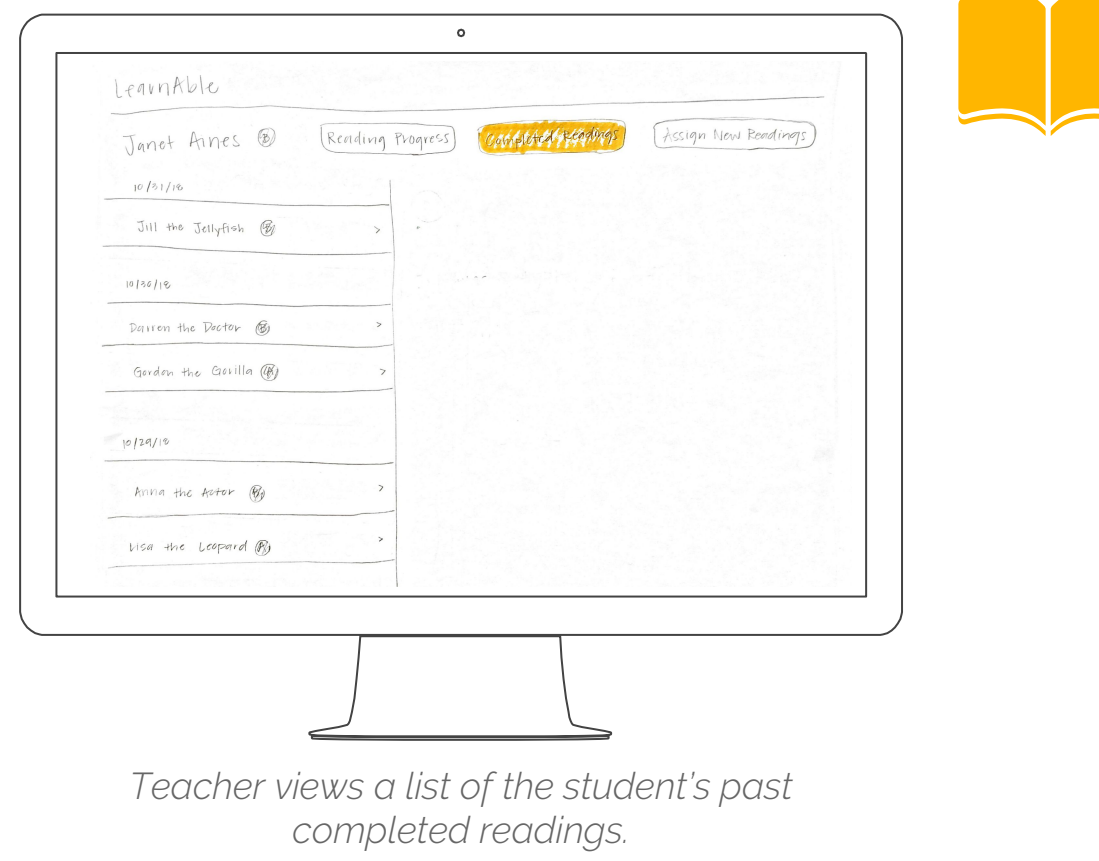

**Monitor reading progress remotely**

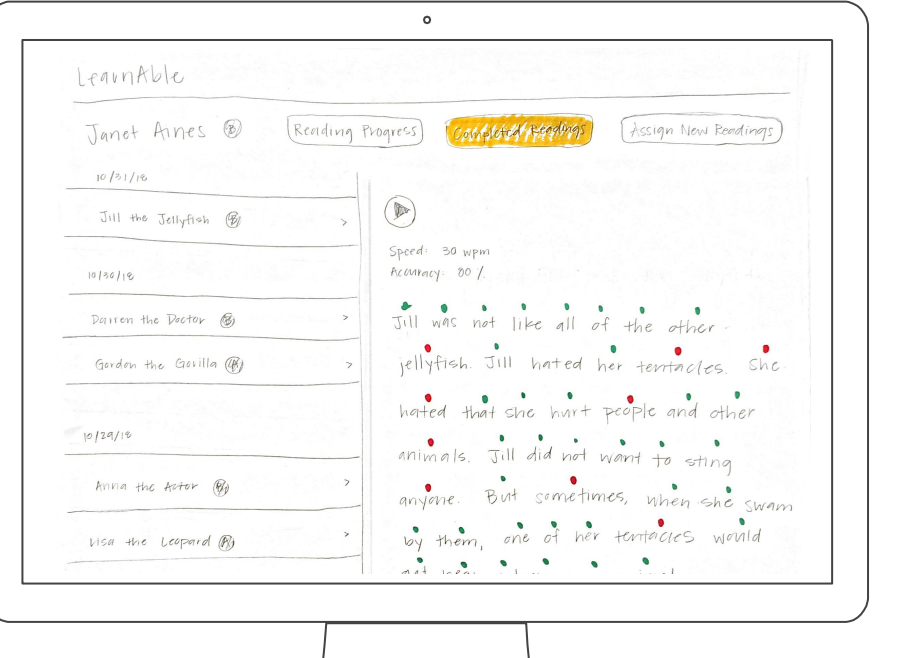

*Teacher selects a completed reading to view in detail. Dots denote accuracy of student's reading.*

**Monitor reading progress remotely**

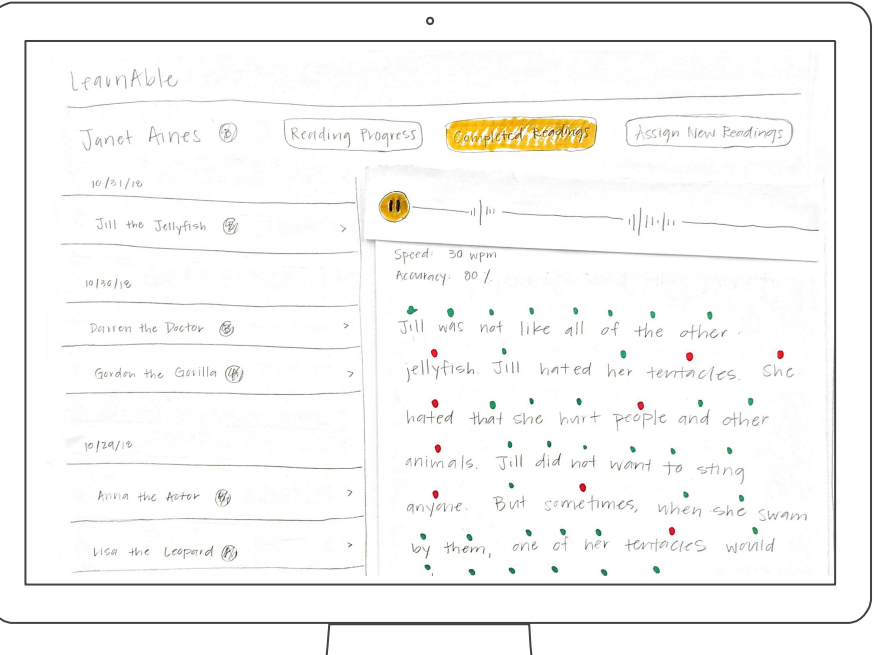

*Teacher listens to student's recorded audio.*

**Assign readings personalized to the student**

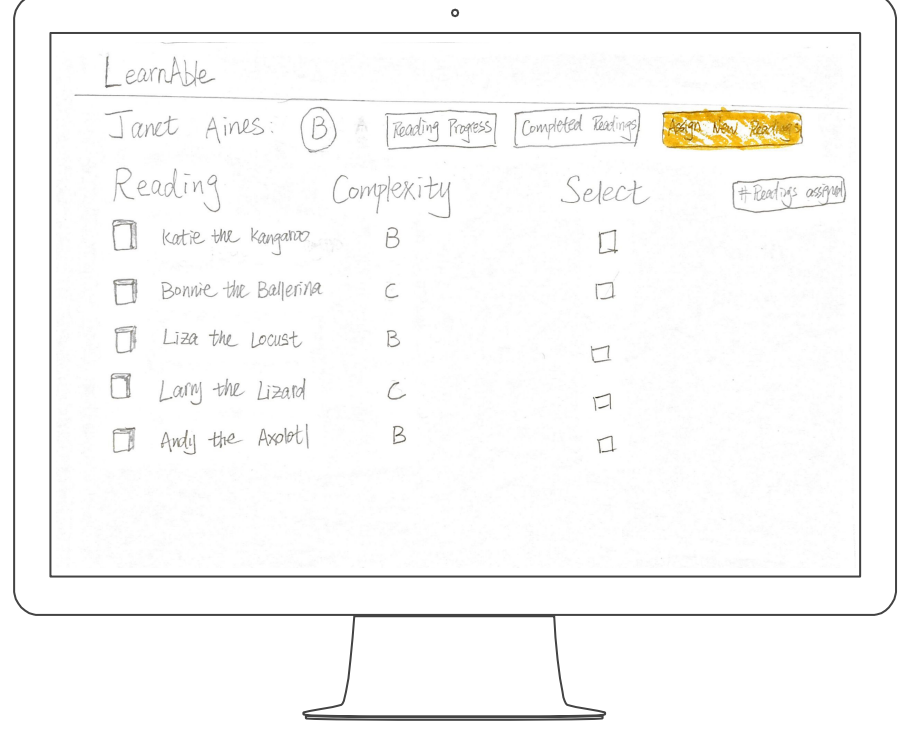

*Teacher views list of readings that match student's reading level & interests.*

**Assign readings personalized to the student**

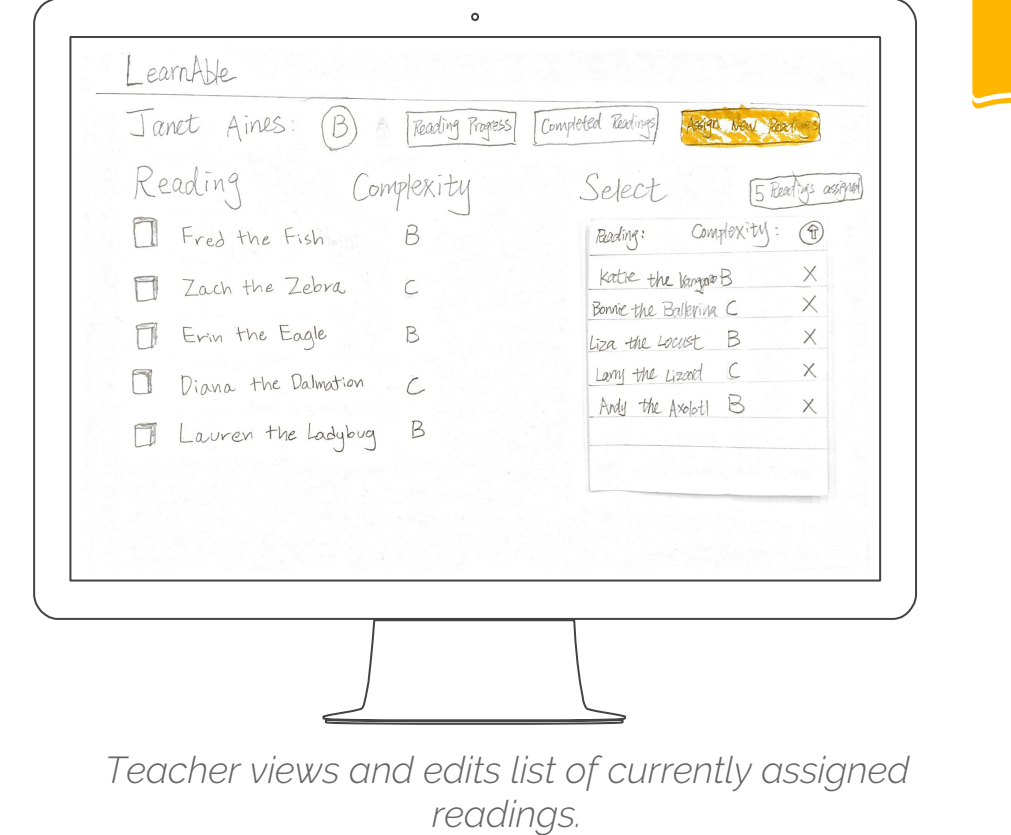

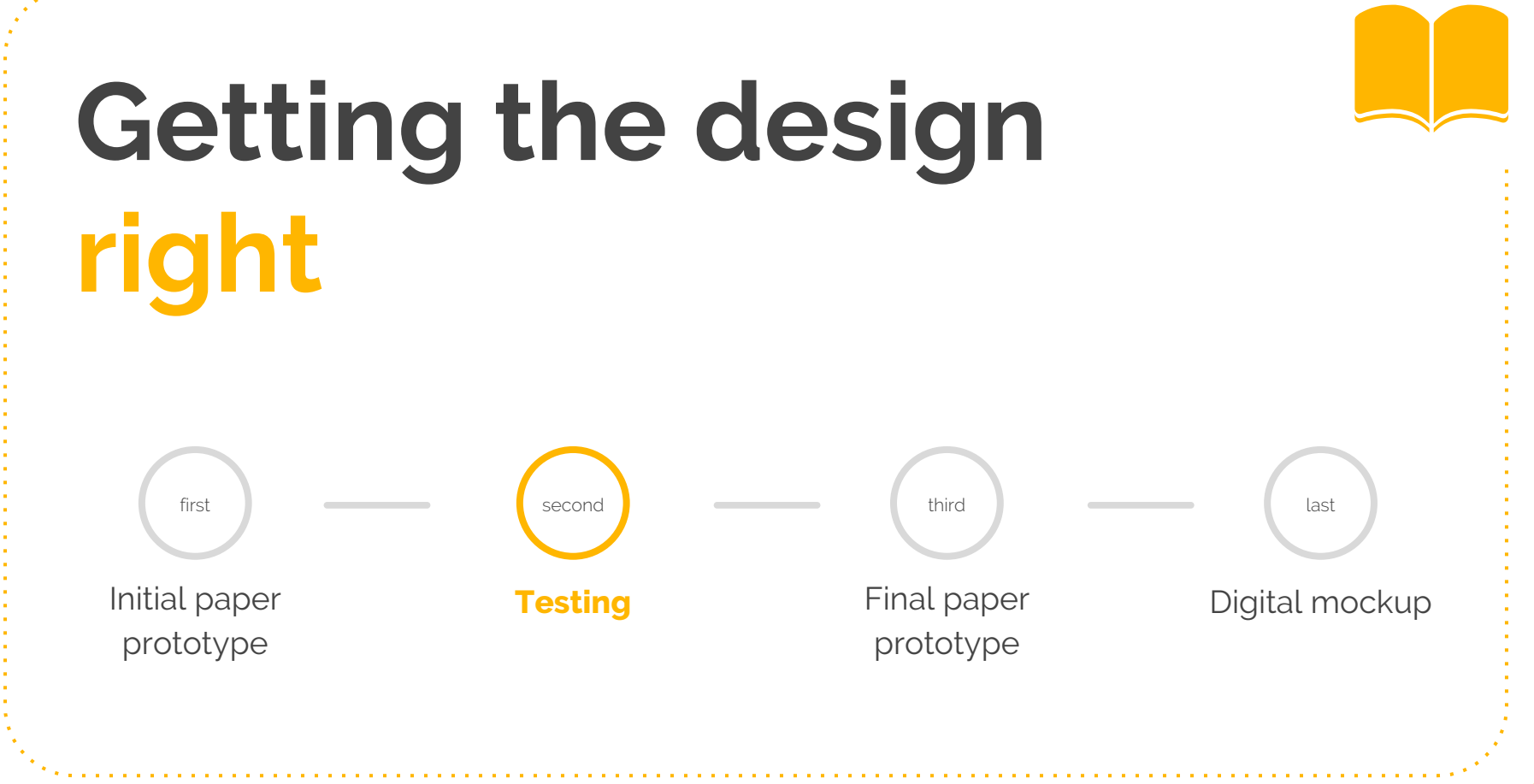

## **Heuristic evaluations**

#### **Process**

- 2 heuristic evaluations
	- o CSE 440 students
- Used Nielsen's heuristics

#### **Results**

- Confirm major actions
- Organize students into classes
- Streamline list displays

## **Usability testing**

#### **Process**

- 3 usability tests
	- o UX designer for dyslexia
	- Adult with dyslexia
	- Adult familiar w/ dyslexia
- 3 tasks
	- Find Janet's reading level
	- Evaluate Janet's reading of "Jill the Jellyfish"
	- Assign "Fred the Fish"

#### **Results**

- Increase student control over submissions
- Add search functionality for large lists
- Decrease clutter by using text color instead of dots

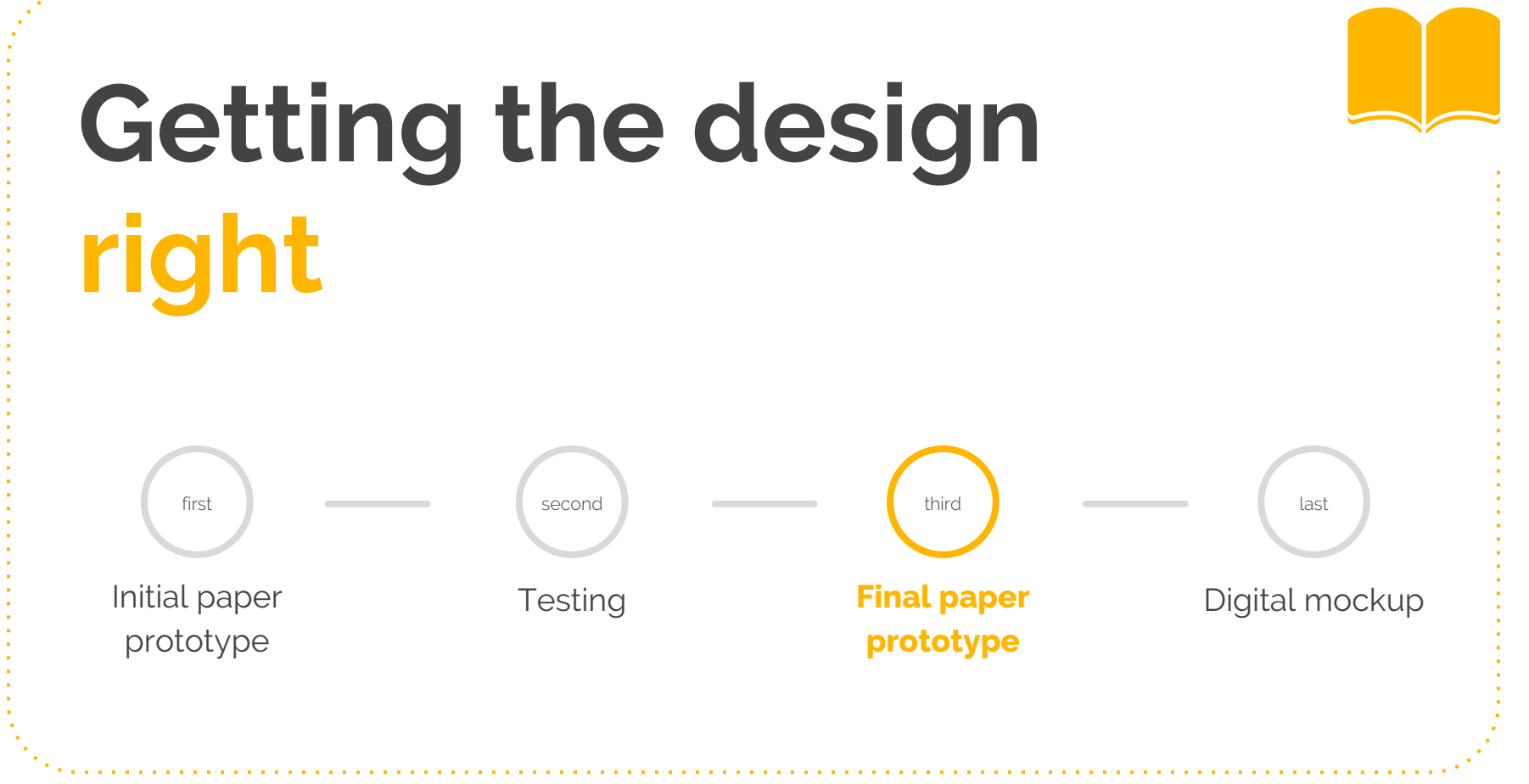

#### **Revision: Increase student control over submissions**

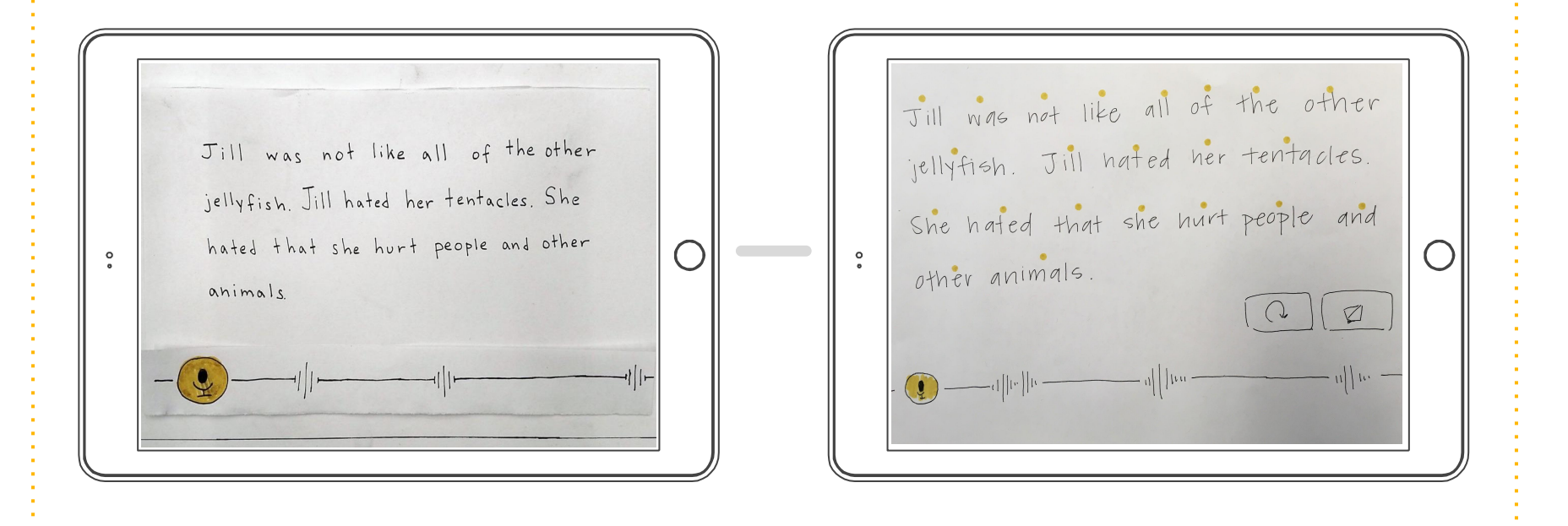

#### **Revision: Confirm major actions**

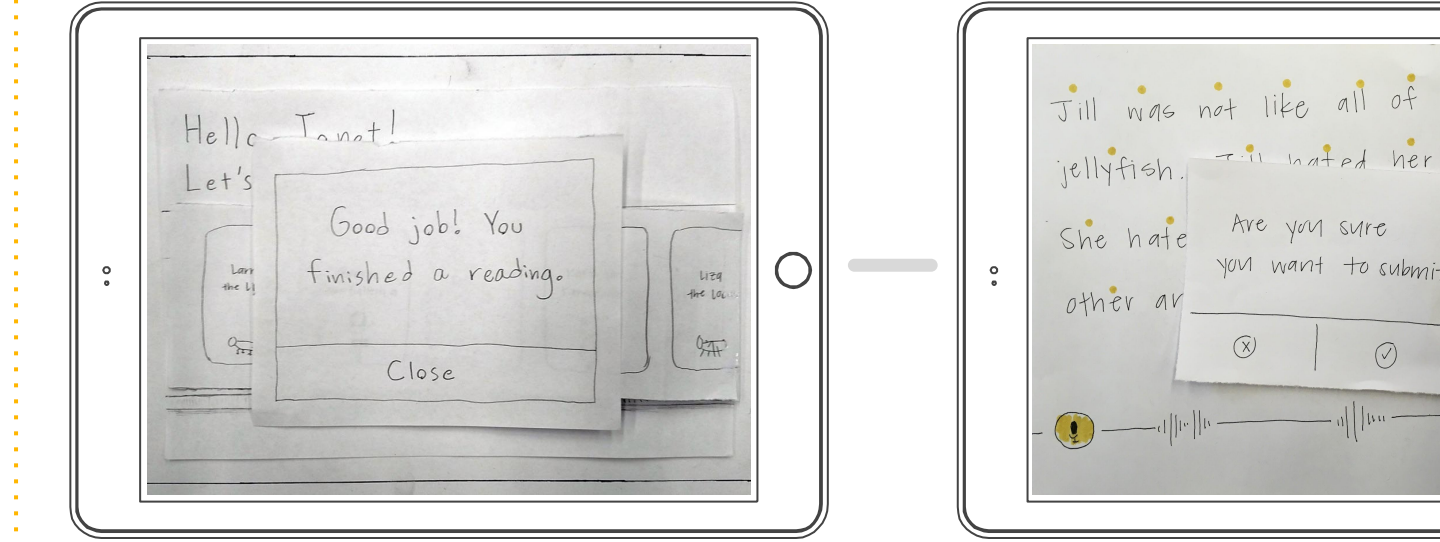

Jill was not like all of the other jellyfish. The nated her tentacles. She hate Are you sure exple and  $\varnothing$  $(7)$  $\odot$  $||||||$ 

#### **Revision: Organize students into classes**

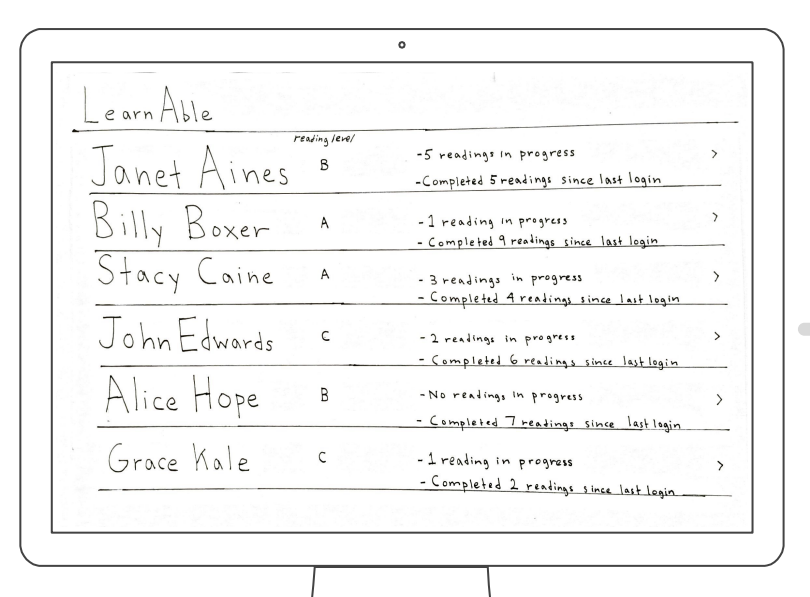

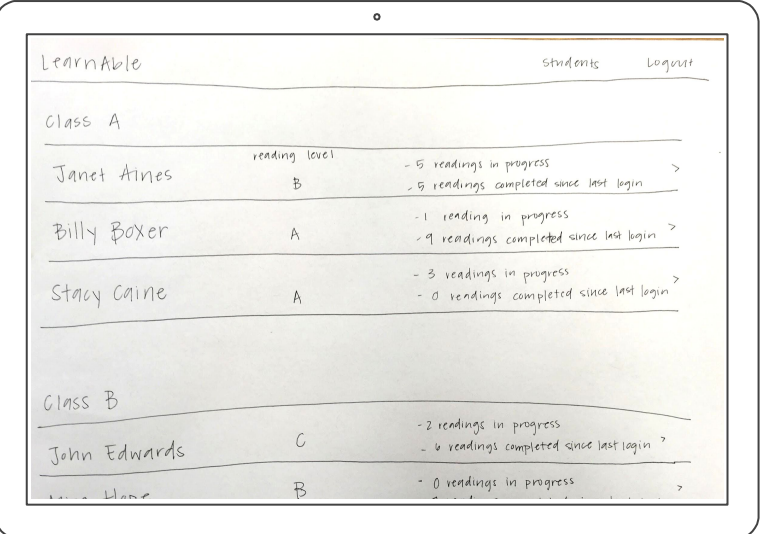

#### **Revision: Streamline list displays & add search**

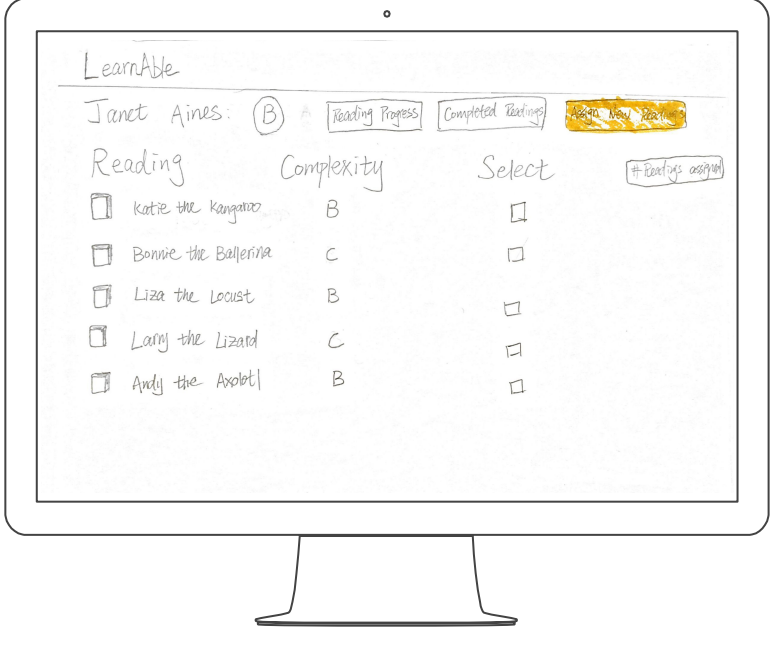

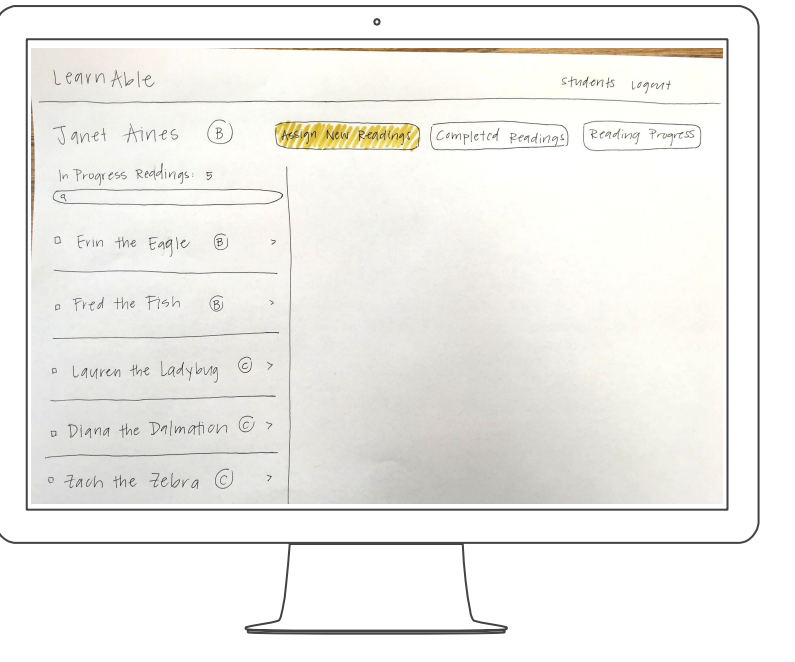

#### **Revision: Decrease clutter by using text color**

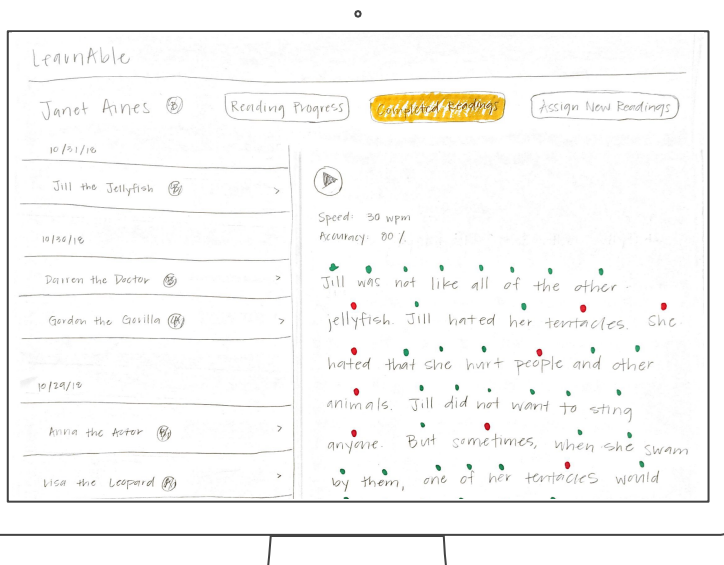

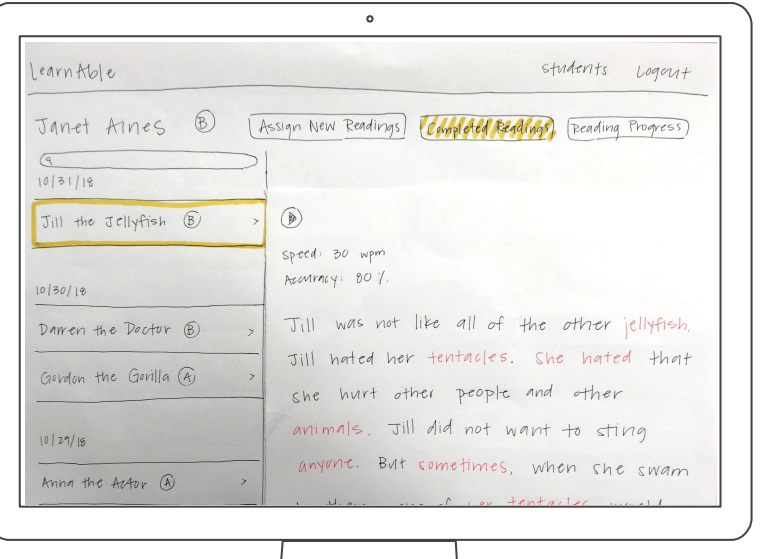

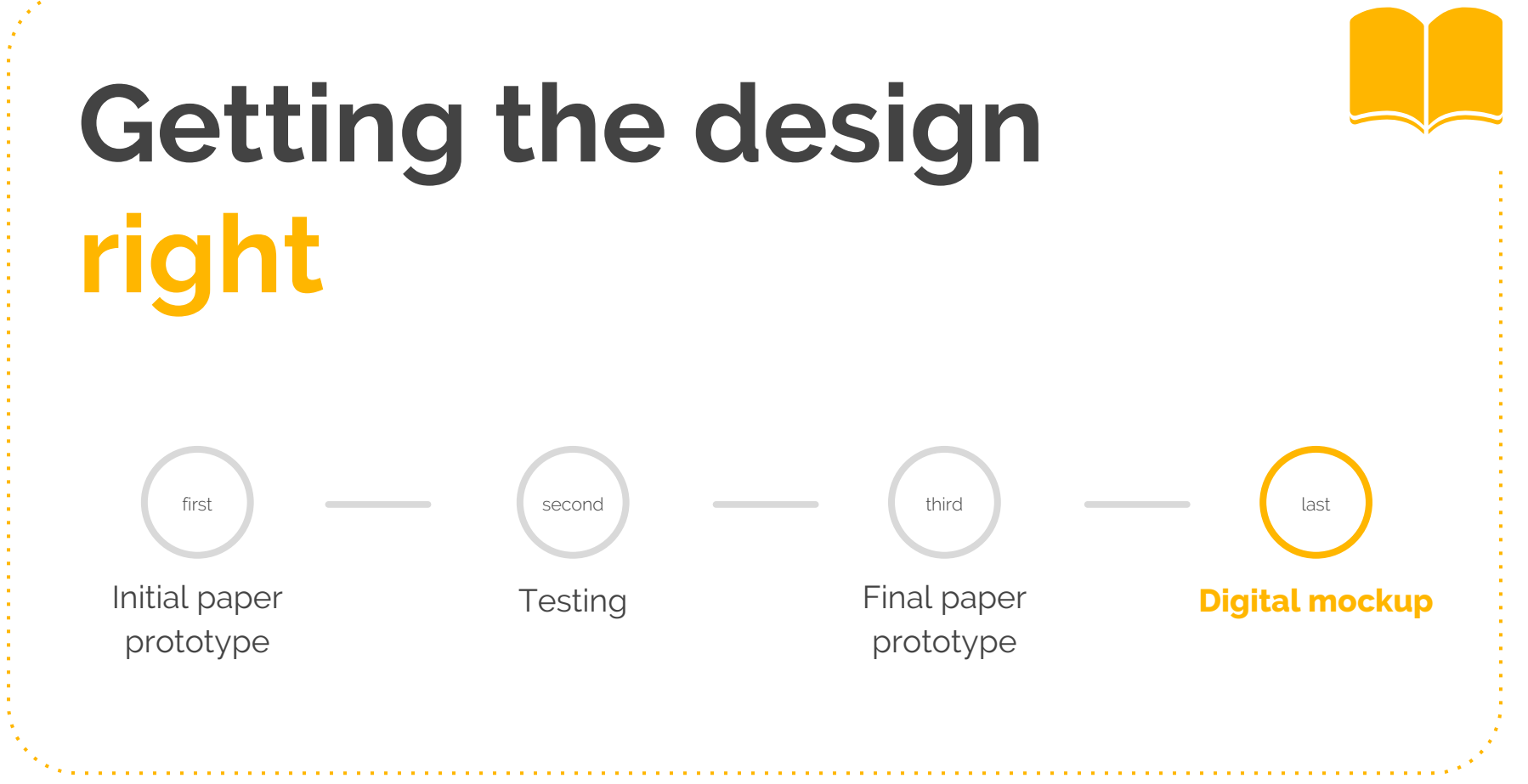

**Monitor reading progress remotely**

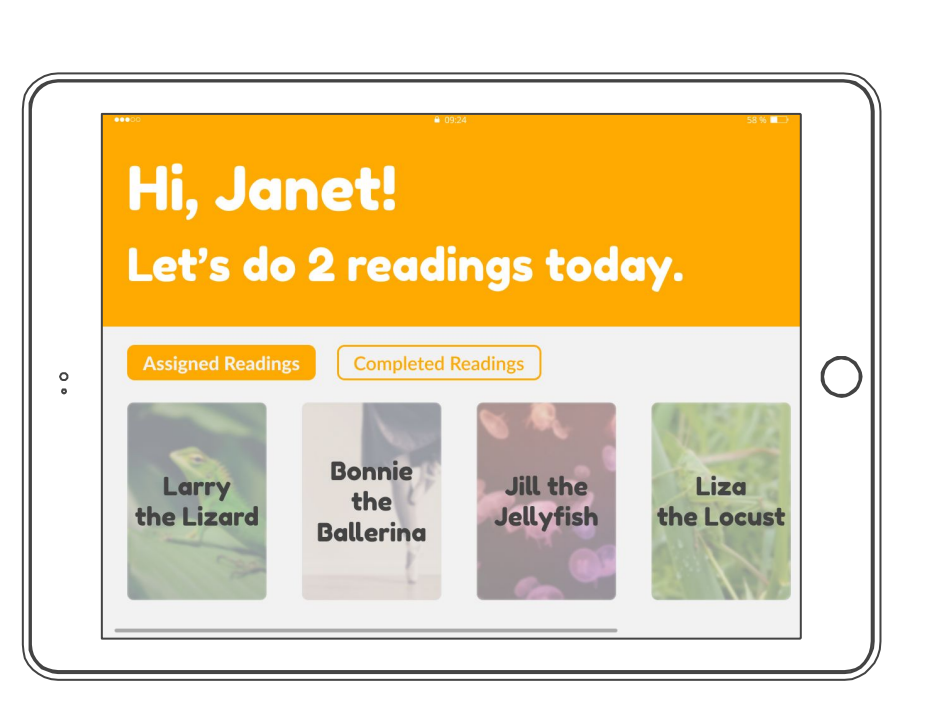

*Student views assigned readings and number of readings to complete.*

**Monitor reading progress remotely**

#### **S** Jill the Jellyfish

 $\circ$ 

Jill was not like all of the other

all<br>ed<br>pl jellyfish. Jill hated her tentacles.

She hated that she hurt other

animals and people. Jill did not

*Student selects a reading to complete.*

**Monitor reading progress remotely**

#### © Jill the Jellyfish

 $\circ$ 

Pall<br>Place of<br>Place your screen<br>Place your screen Jill was not like all of the other jellyfish. Jill hated her tentacles. She hated that she hurt other

animals and people. Jill did not

*Student hits record and begins to read aloud.*

**Monitor reading progress remotely**

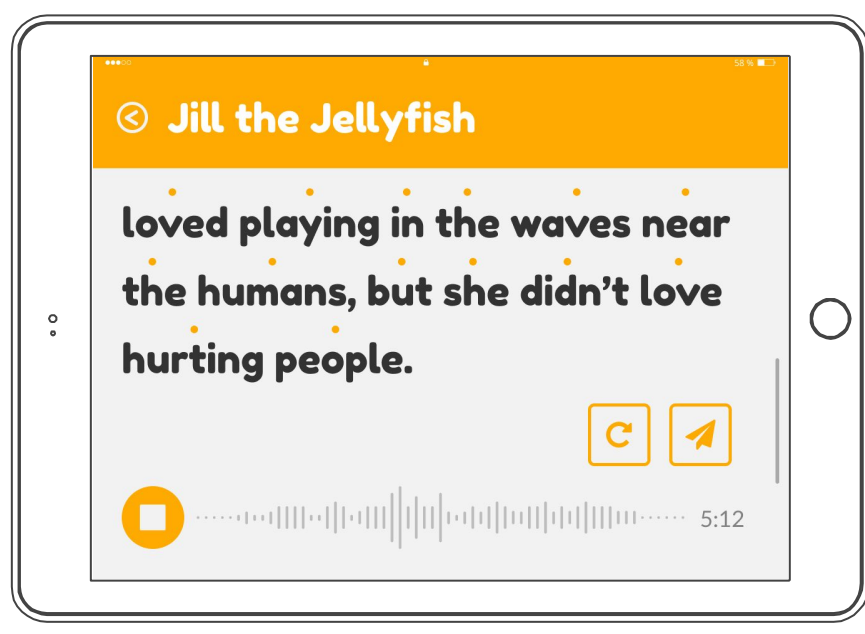

*Student has the option to submit or redo reading once they have finished.*

**Monitor reading progress remotely**

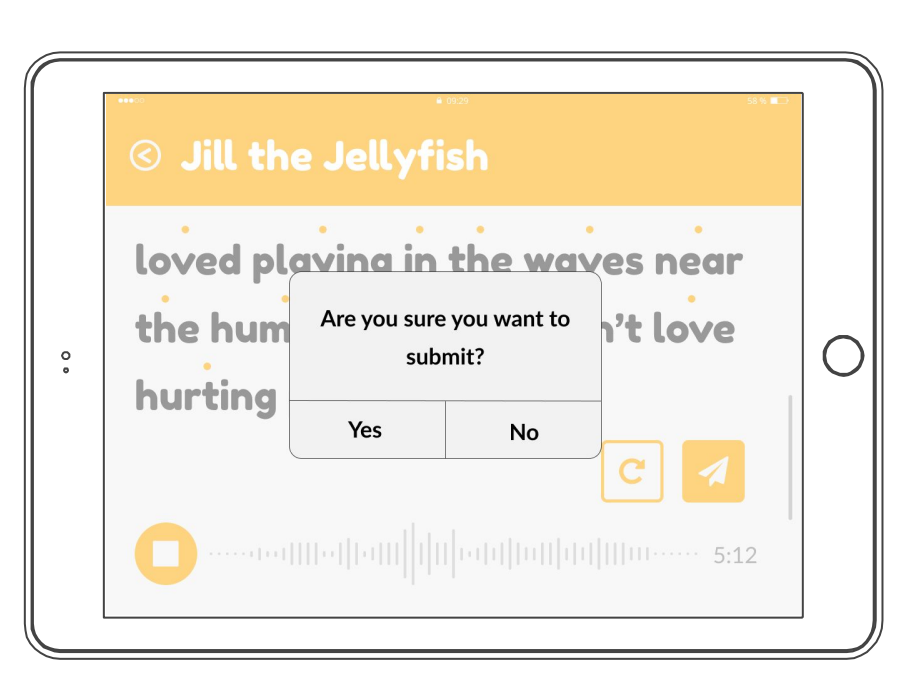

*Student confirms their submission.*

**Monitor reading progress remotely**

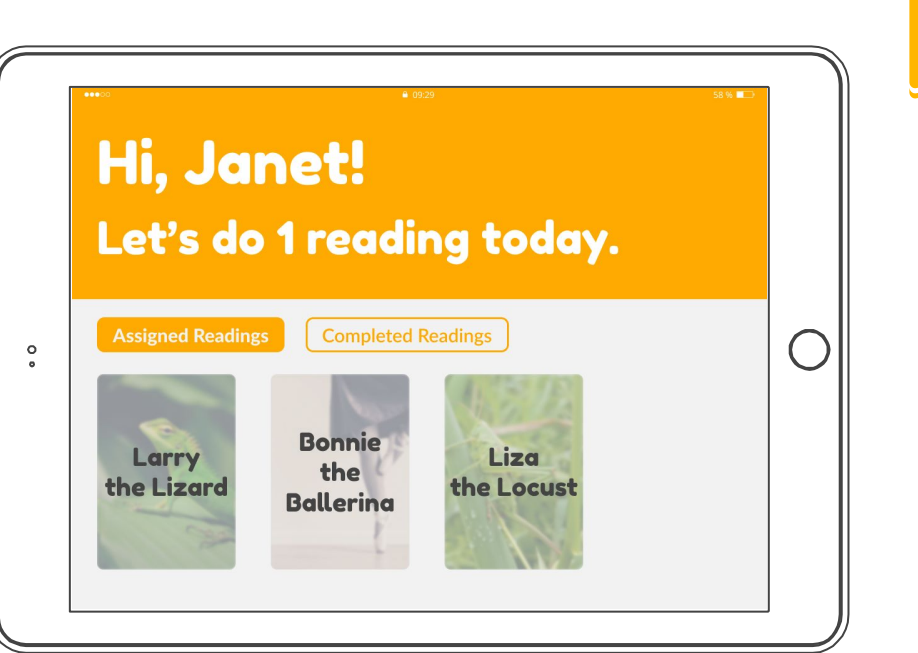

*Student views updated assigned readings and number of readings to complete.*

**Monitor reading progress remotely**

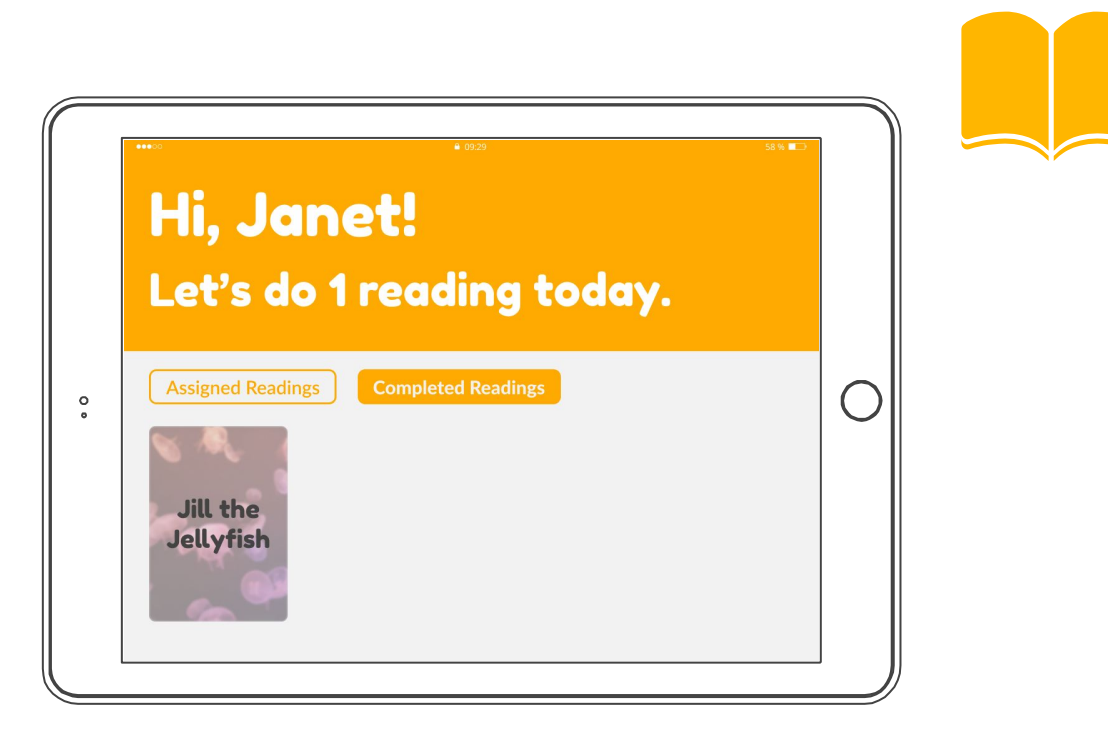

*Student views updated completed readings.*

**Monitor reading progress remotely**

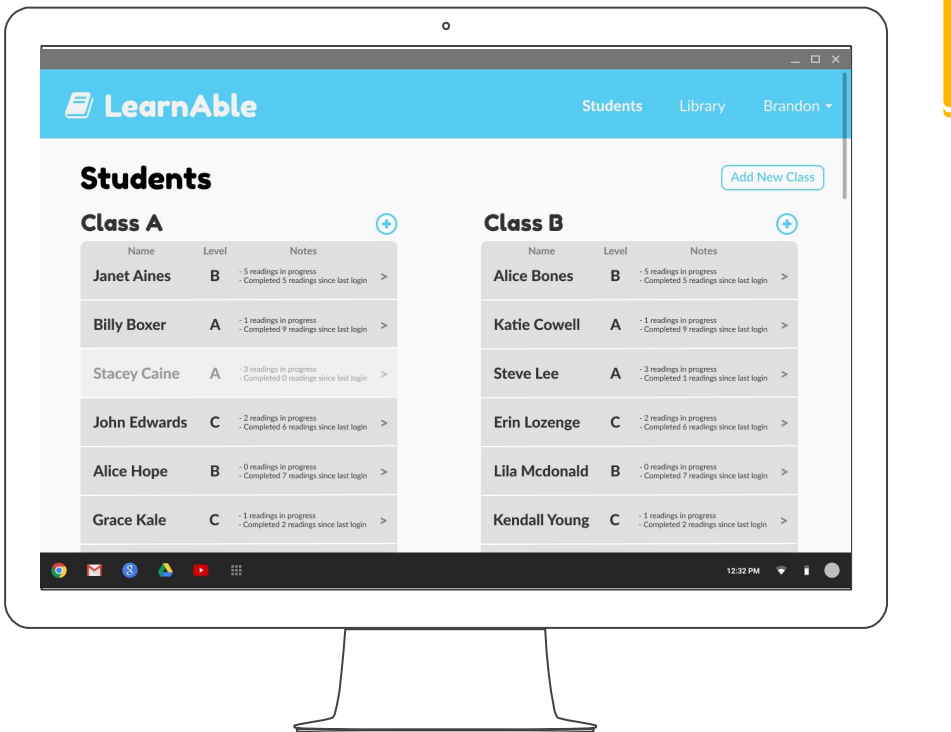

*Teacher views list of students and their reading information, organized into classes.*

**Monitor reading progress remotely**

![](_page_35_Picture_25.jpeg)

*Teacher selects an individual student to view their reading progress and current readings.*

**Monitor reading progress remotely**

#### $\circ$ **E** LearnAble Level **Janet Aines**  $\ddot{\mathbf{B}}$ Assign New Readings Completed Readings **Reading Progress** Daily<br> $\times$  Li<br> $\times$  B<br> $\times$  Li<br> $\times$  K<br> $\times$  A All Time **Last Month** Daily Required Readings: 2 . Title Level Accuracy Speed  $\times$  Larry the Lizard  $\,$  B Difficulty 60 wpm **× Bonnie the Ballerina**  $\mathsf{B}$ 40 wpm - $\times$  Liza the Locust  $\mathbf{B}$ **\*** Katie the Kangaroo  $\mathsf{B}$ 20 wpm \* Andy the Axolotl  $\mathsf{C}$  $\overrightarrow{10/31}$  $10/24$ **MOARE** 12:32 PM  $\overline{\bullet}$ *Teacher hovers over "accuracy" plot to view specifics.*

![](_page_36_Picture_3.jpeg)

**37**

**Monitor reading progress remotely**

![](_page_37_Picture_24.jpeg)

**Monitor reading progress remotely**

![](_page_38_Picture_26.jpeg)

*Teacher selects a completed reading to view in detail. Highlighted words denote inaccurate reading.*

**Monitor reading progress remotely**

![](_page_39_Picture_23.jpeg)

*Teacher listens to student's recorded audio.*

**Assign readings personalized to the student**

![](_page_40_Picture_28.jpeg)

*Teacher views list of readings that match student's reading level & interests.*

**Assign readings personalized to the student**

![](_page_41_Picture_25.jpeg)

*Teacher selects reading and submits to student.*

**Assign readings personalized to the student**

![](_page_42_Picture_26.jpeg)

*Teacher confirms their submission.*

**Assign readings personalized to the student**

![](_page_43_Picture_25.jpeg)

*Teacher views updated list of current readings.*

## **Summary**

- **● Narrowing & clarifying** our problem and tasks produces better solutions
- Heuristic evaluations and usability tests each have their **advantages** and **disadvantages**
	- Both are crucial to **improving** the design

# **Thanks!**

### Any questions?